# Справочник разработчика «Wonderfid™ Link»

Последние изменения: 2024-03-26

# Cleverence.RFID.Api

Предоставляет API для работы со стационарными RFID-считывателями.

**Библиотеки (Libraries)** Содержит методы и перечисления, специфичные для библиотечного применения.

**Версия (Version)** Возвращает версию компоненты.

**Язык (Culture)** Возвращает или устанавливает текущую локализацию компоненты.

# **ВиртуальныйРежим (VirtualMode)**

Возвращает настройки виртуального режима работы.

#### **LookupTagParams (LookupTagParams)**

Возвращает настройки проведения инвентаризации (слежения за метками) для всех RFID-считывателей. При этом собственные настройки конкретных считывателей могут добавлять/перекрывать общие настройки.

**ФильтрыEPC (EpcFilterValues)** Возвращает коды фильтров EPC.

#### **AFI (AFI)**

Возвращает коды AFI/ASF (Application Family Identifier и Application Sub Family коды [ISO15961]), отражающее сферу применения (индустрию) объекта, на который нанесена метка.

### **UIIизБиблиотечногоКода (UIIfromISIL)**

Создает экземпляр библиотечный вариант UII на основе переданных аргументов. Синтаксис: UIIизБиблиотечногоКода (<isil>, <itemIdentifier>)

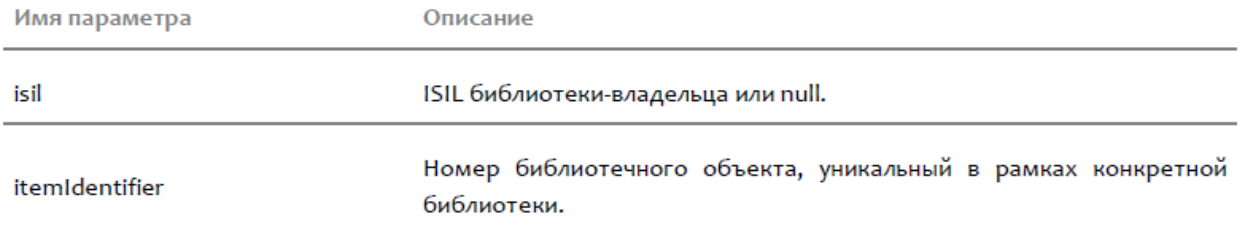

Возвращает: Экземпляр UII согласно стандарта ISO 28560.

#### **UIIизБиблиотечногоКода (UIIfromISIL)**

Создает экземпляр библиотечный вариант UII на основе переданных аргументов. Синтаксис: UIIизБиблиотечногоКода (<isil>, <itemIdentifier>, <afi>)

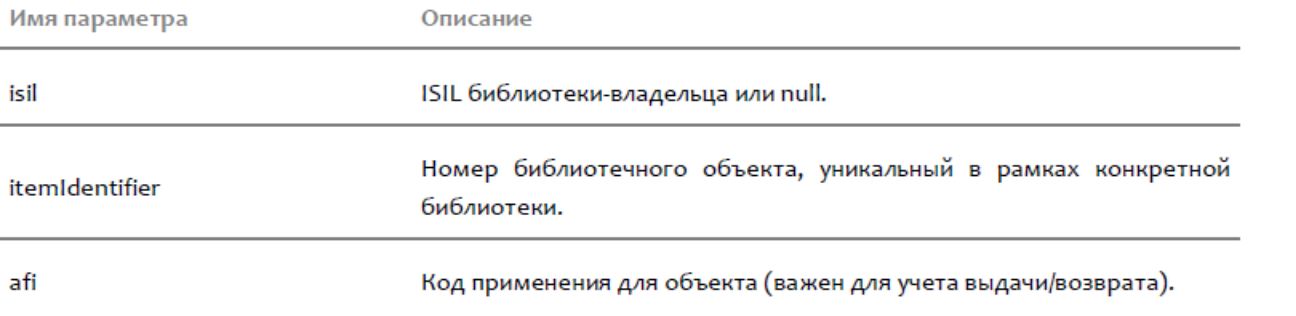

Возвращает: Экземпляр UII согласно стандарта ISO 28560.

**СоздатьБиблиотечныйОбъект (CreateLibraryItem)**

Создает пустой экземпляр набора записей о библиотечном объекте. Синтаксис: СоздатьБиблиотечныйОбъект(), метод не принимает агрументов. Возвращает: Пустой экземпляр набора записей о библиотечном объекте.

**ОтключитьВсеСчитыватели (DisconnectAllReaders)**

Освобождает все существующие подключения в рамках библиотеки. Синтаксис: ОтключитьВсеСчитыватели(), метод не принимает агрументов.

**НайтиСчитыватели (LookupReaders)**

Производит поиск и возвращает список RFID-считывателей в локальной подсети.

```
Функция производит поиск считывателей только в локальных подсетях, т.е. в диапазонах IP-адресов:
(192.168.0.1 – 192.168.248.255), (172.16.0.1 - 172.16.240.255) и (10.0.0.1 - 10.255.255.255).
```
Синтаксис: НайтиСчитыватели(), метод не принимает агрументов. Возвращает: Коллекция объектов типа «RfidReader (RfidReader)»

**СчитывательЛицензирован (IsReaderLicensed)** Возвращает признак того, есть ли на данный считыватель лицензия. Синтаксис: СчитывательЛицензирован (<readerId>)

# **ПолучитьСчитыватель (GetReader)** Получает существующий или создает новый RFID-считыватель по указанному URL. Синтаксис: ПолучитьСчитыватель (<url>)

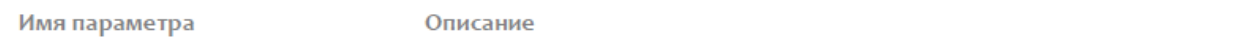

url

URL считывателя с указанием типа подключения, адреса и порта.

# **ПодключитьСчитыватель (ConnectToReader)**

Выполняет подключение к RFID-считывателю по указанному URL (с возможностью чтения/записи, но без возможности управления параметрами считывателя, см. «ПодключитьСчитыватель (ConnectToReader)»). Синтаксис: ПодключитьСчитыватель (<url>)

Имя параметра

Описание

url

URL для подключения с указанием типа подключения, адреса и порта.

Возвращает: Объект, отвечающий за работу с RFID-считывателем, к которому было выполнено подключение.

**ПодключитьСчитывательПодПаролем (ConnectToReaderWithPassword)** Выполняет подключение к RFID-считывателю по указанному URL (с возможностью как чтения/записи, так и управления параметрами считывателя). Синтаксис: ПодключитьСчитывательПодПаролем (<url>, <userName>, <password>)

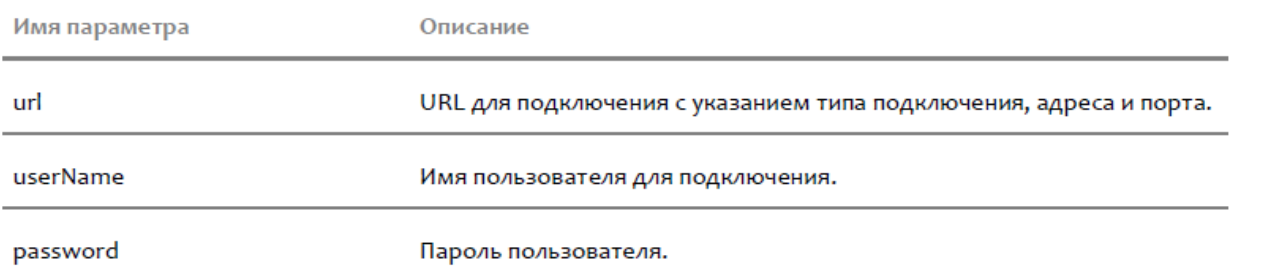

Возвращает: Объект, отвечающий за работу с RFID-считывателем, к которому было выполнено подключение.

#### **ВыбратьМетку (FetchTag)**

Вынимает из очереди считанных меток данные метки (меток) с указанным Tag ID сразу со всех RFIDсчитывателей, на которых в рамках библиотеки было запущено чтение меток.

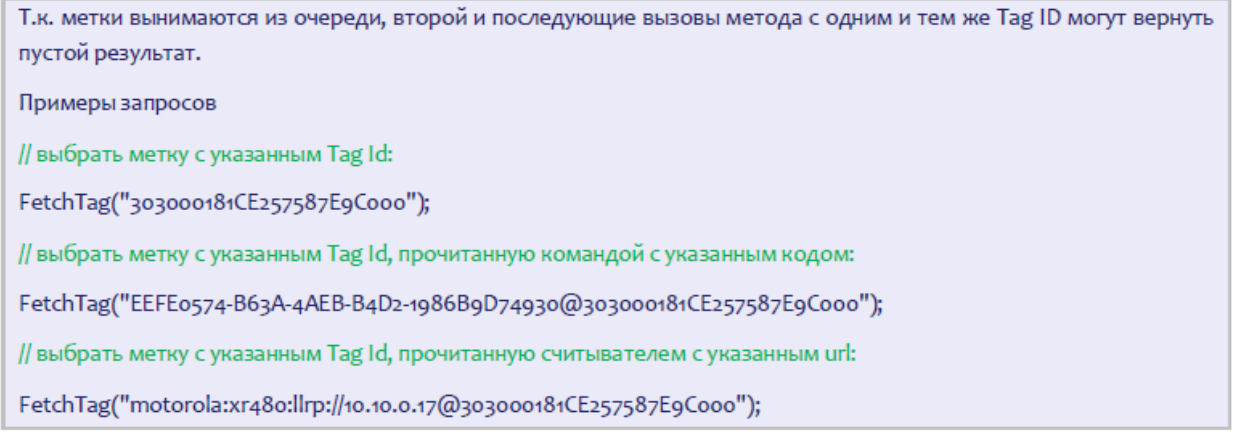

#### Синтаксис: ВыбратьМетку (<fetchQuery>)

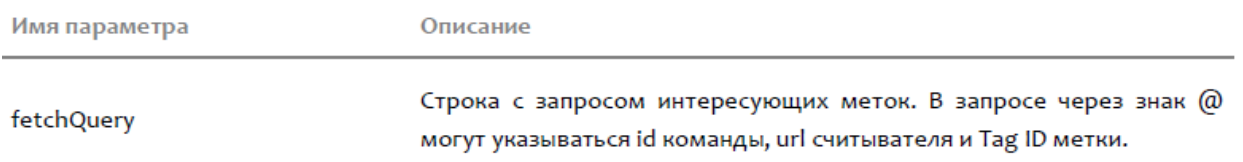

Возвращает: Данные метки (меток), которые были вынуты из очереди считанных меток.

#### **ВыбратьМетки (FetchTags)**

Вынимает из очереди считанных меток данные всех меток сразу со всех RFID-считывателей, на которых в рамках библиотеки было запущено чтение меток.

Т.к. метки вынимаются из очереди, второй и последующие вызовы метода могут вернуть пустой результат. Синтаксис: ВыбратьМетки(), метод не принимает агрументов.

Возвращает: Данные меток, которые были вынуты из очереди считанных меток.

#### **ВыбратьМетки (FetchTags)**

Вынимает из очереди считанных меток данные всех меток сразу со всех RFID-считывателей, на которых в рамках библиотеки было запущено чтение меток.

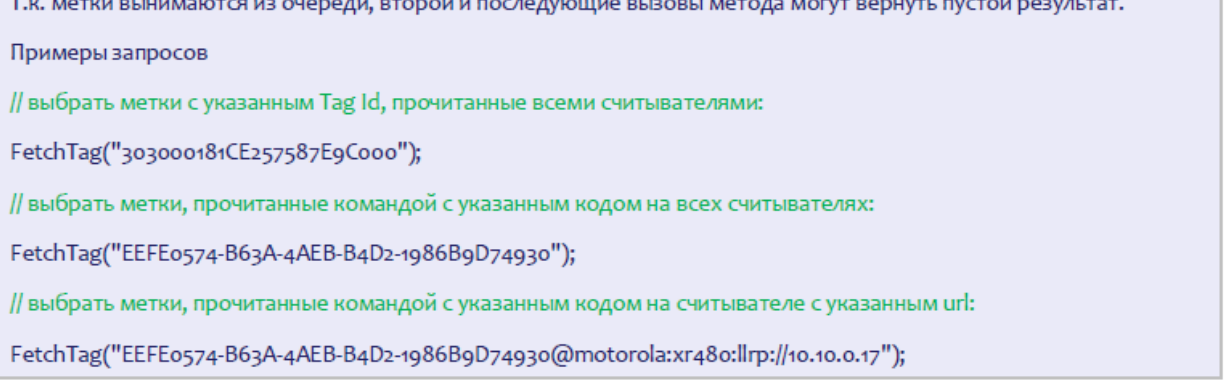

# Синтаксис: ВыбратьМетки (<fetchQuery>)

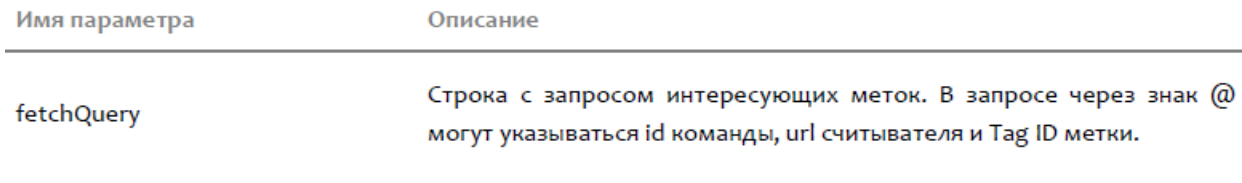

Возвращает: Данные меток, которые были вынуты из очереди считанных меток.

# **EPCизSGTIN (EPCfromSGTIN)**

Создает экземпляр SGTIN-варианта EPC на основе переданных аргументов. Синтаксис: EPCизSGTIN (<company>, <item>, <filterValue>, <serial>)

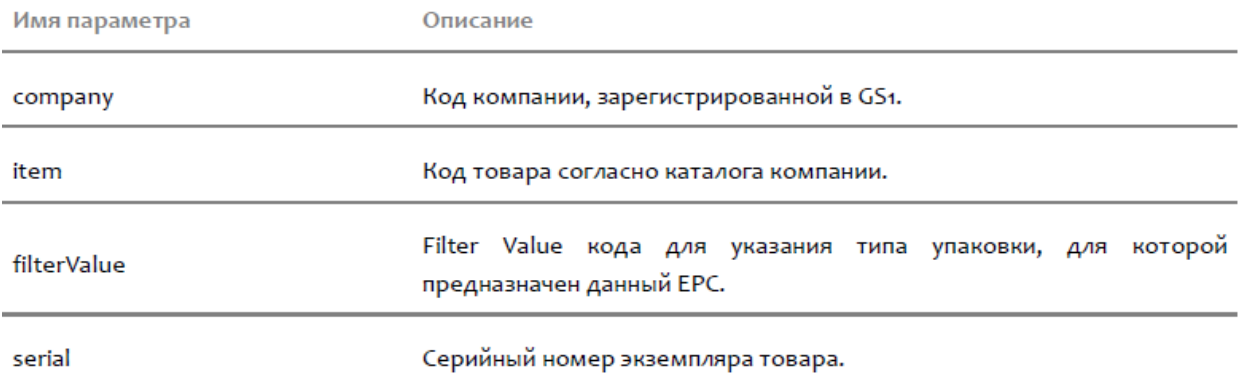

Возвращает: Экземпляр EPC согласно стандарта GS1.

#### **EPCизSGTIN (EPCfromSGTIN)**

Создает экземпляр SGTIN-варианта EPC на основе кода компании и кода товара. Серийный номер будет сгенерирован компонентой при записи в метку. Синтаксис: EPCизSGTIN (<company>, <item>, <filterValue>)

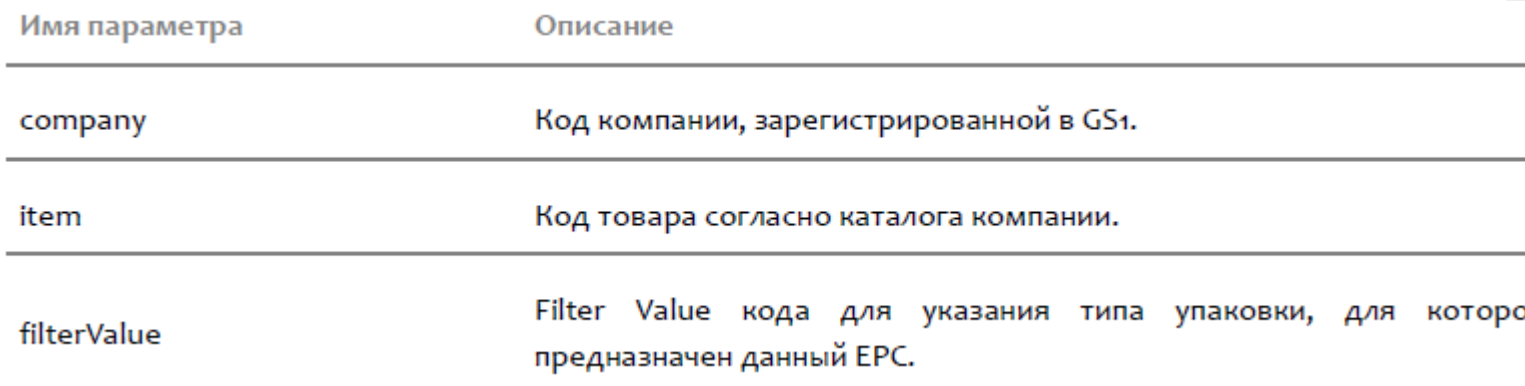

Возвращает: Экземпляр EPC согласно стандарта GS1.

# **EPCизSGTIN (EPCfromSGTIN)**

Создает экземпляр SGTIN-варианта EPC на основе кода компании и кода товара. Серийный номер будет сгенерирован компонентой при записи в метку. Синтаксис: EPCизSGTIN (<company>, <item>)

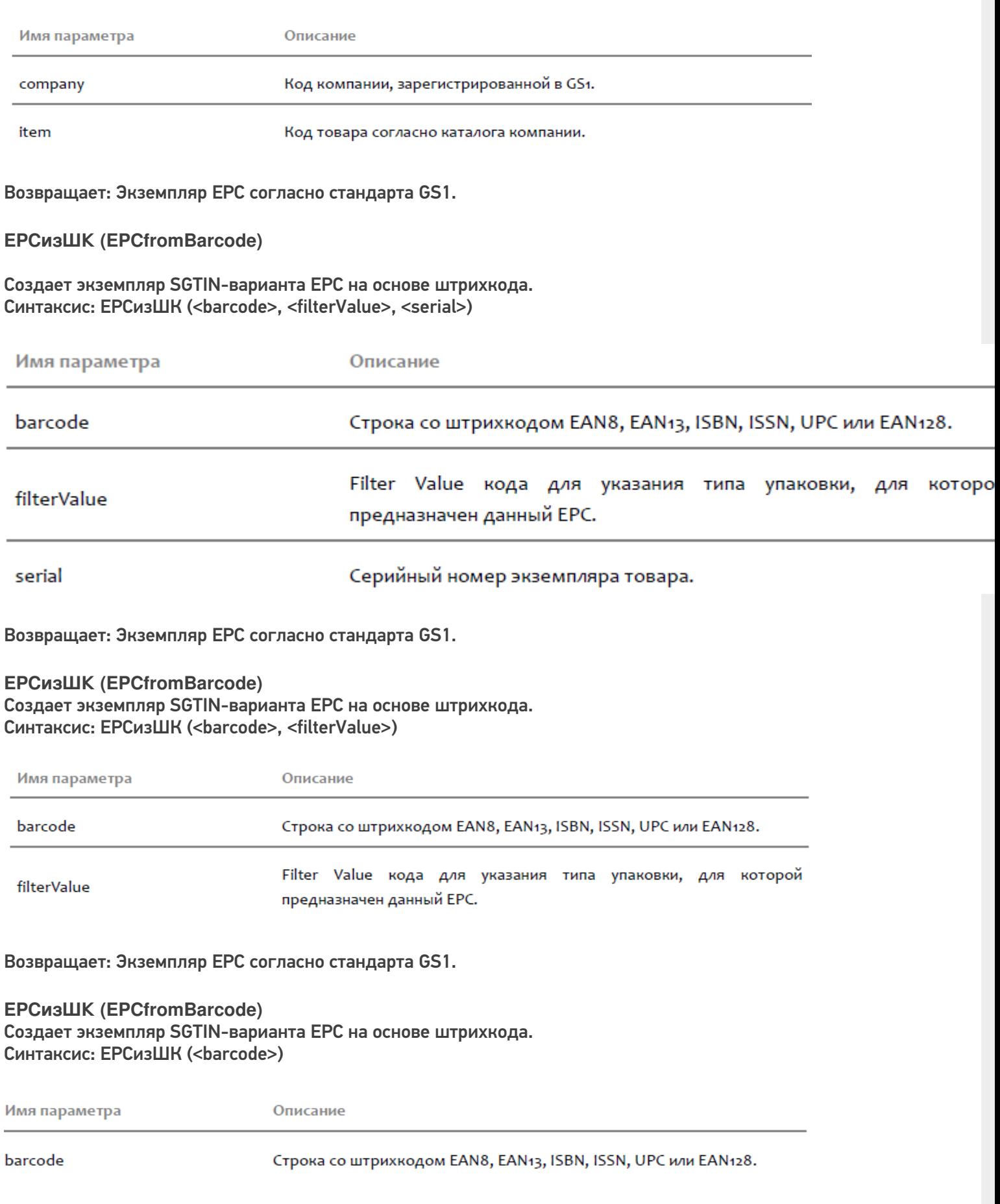

Возвращает: Экземпляр EPC согласно стандарта GS1.

### **EPCизGDTI (EPCfromGDTI)** Создает экземпляр GDTI-варианта EPC на основе переданных аргументов. Синтаксис: EPCизGDTI (<company>, <documentType>, <documentSerial>, <filterValue>)

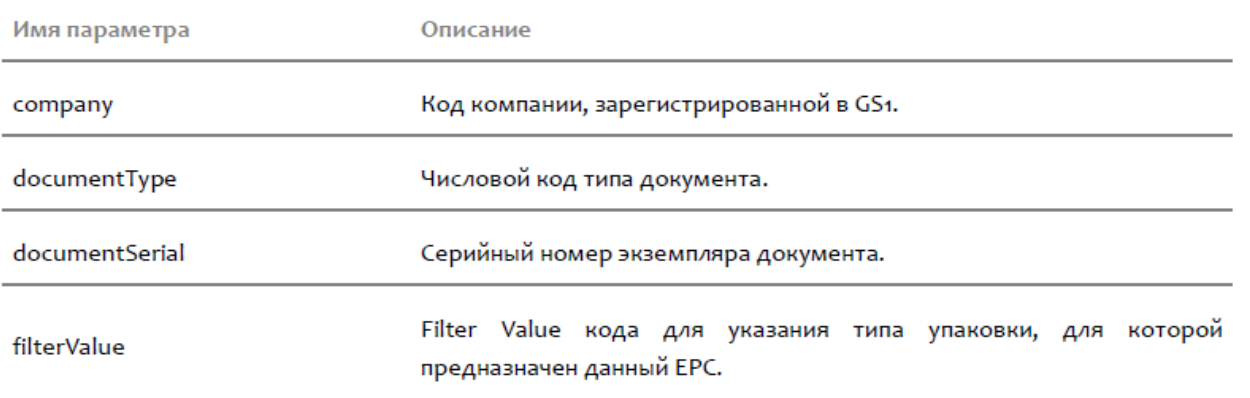

Возвращает: Экземпляр EPC согласно стандарта GS1.

#### **EPCизGDTI (EPCfromGDTI)**

Создает экземпляр GDTI-варианта EPC на основе переданных аргументов. Синтаксис: EPCизGDTI (<company>, <documentType>, <documentSerial>)

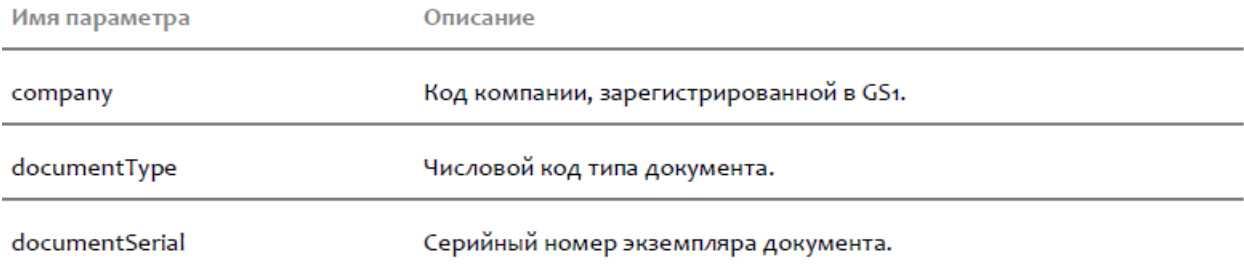

### Возвращает: Экземпляр EPC согласно стандарта GS1.

### **EPCизSSCC (EPCfromSSCC)** Создает экземпляр SSCC-варианта EPC на основе переданных аргументов. Синтаксис: EPCизSSCC (<company>, <extension>, <filterValue>)

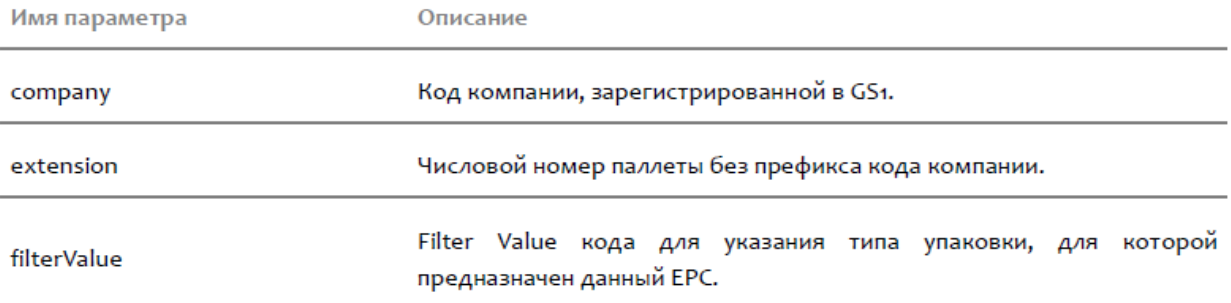

### Возвращает: Экземпляр EPC согласно стандарта GS1.

#### **EPCизSSCC (EPCfromSSCC)**

Создает экземпляр SSCC-варианта EPC на основе переданных аргументов. Синтаксис: EPCизSSCC (<company>, <extension>)

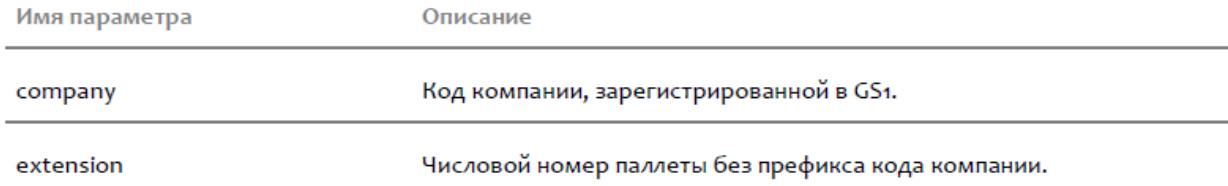

Возвращает: Экземпляр EPC согласно стандарта GS1.

#### **EPCизGRAI (EPCfromGRAI)**

Создает экземпляр GRAI-варианта EPC на основе переданных аргументов. Синтаксис: EPCизGRAI (<company>, <assetType>, <serial>)

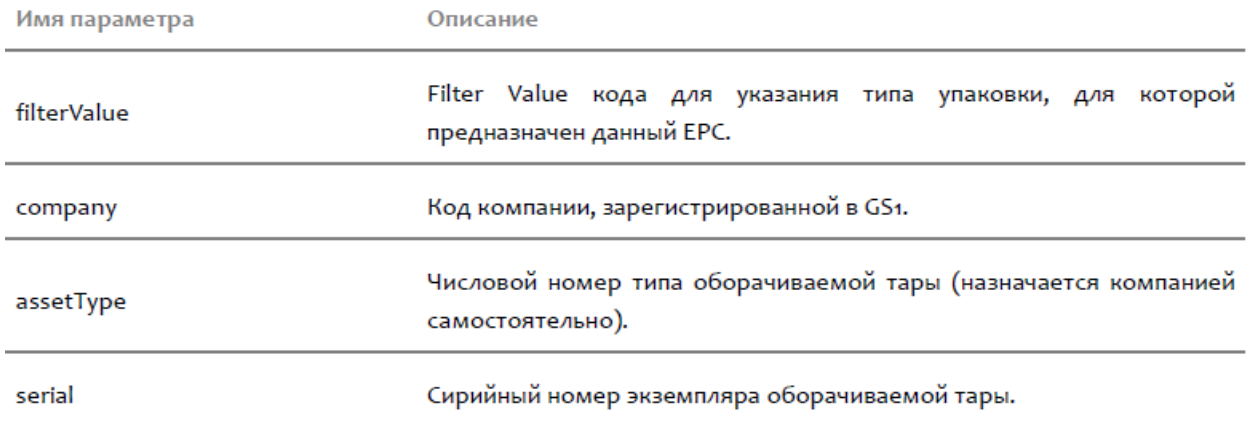

Возвращает: Экземпляр EPC согласно стандарта GS1.

#### **EPCfromGIAI (EPCfromGIAI)**

Создает экземпляр GIAI-варианта EPC на основе переданных аргументов. Синтаксис: EPCfromGIAI (<company>, <assetReference>)

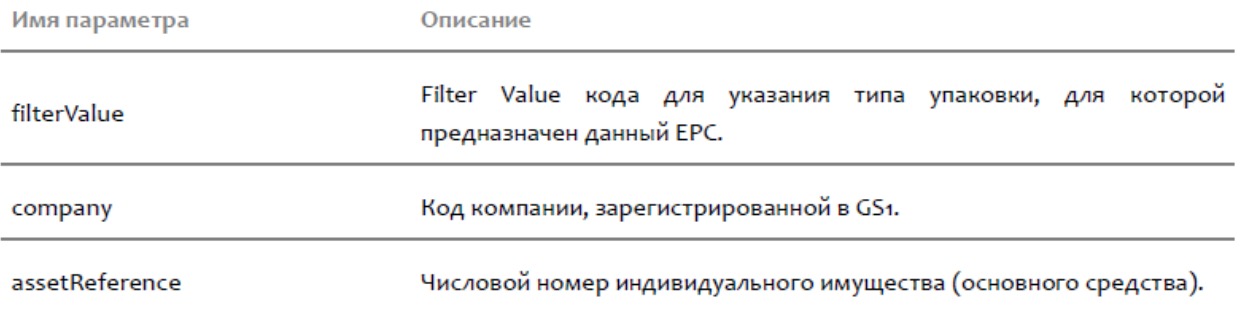

Возвращает: Экземпляр EPC согласно стандарта GS1.

**UIIизDI (UIIfromDI)** Создает экземпляр UII по переданному DI его строковому значению. Синтаксис: UIIизDI (<di>, <value>)

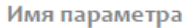

Описание

di

value

# **НоваяМетка (CreateTag)**

Создает экземпляр метки на основе указанного Tag ID. Синтаксис: НоваяМетка (<tagId>)

Имя параметра

Описание

tagld

Tag ID метки.

Возвращает: Созданная метка.

**НоваяМетка (CreateTag)** Создает экземпляр метки на основе указанного EPC или UII. Синтаксис: НоваяМетка (<oi>)

Имя параметра

Описание

epc

**ЕРС или UII метки.** 

Возвращает: Созданная метка. **СоздатьБиблиотечныйОбъект (CreateLibraryItem)** Создает и заполняет набор записей о библиотечном объекте на основе данных из USER-банка памяти RFIDметки. Синтаксис: СоздатьБиблиотечныйОбъект (<bank>)

Имя параметра

Описание

bank

Экземпляр USER-банка памяти RFID-метки.

Возвращает: Набор записей о библиотечном объекте, заполненный на основе переданного банка.

# Cleverence.RFID.RfidReader

Содержит методы по работе со стационарным RFID-считывателем.

**LookupTagParams (LookupTagParams)**

Возвращает настройки проведения инвентаризации (слежения за метками) для данного RFID-считывателя. Они могут добавлять/перекрывать общие настройки для всех считывателей, указанные в «LookupTagParams (LookupTagParams)».

**Имя (DisplayName)** Возвращает отображаемое имя RFID-считывателя.

**Ид (Id)** Возвращает идентификатор RFID-считывателя.

**Url (Url)** Возвращает URL до RFID-считывателя.

**Подключен (IsConnected)** Возвращает true (Истина), если подключение к RFID-считывателю активно.

**Авторизован (IsLoggedIn)**

Возвращает true (Истина), если подключение к RFID-считывателю произошло под логином/паролем и/или разрешает изменять настройки.

**ИдетИнвентаризация (LookupTagsInProgress)**

Возвращает true (Истина), если считыватель в настоящее время выполняет инвентаризацию.

### **РазрешатьПовторныеЧтения (AllowRepetitiveReads)**

Возвращает или устанавливает флаг, указывающий библиотеке, следует ли ему при чтении возвращать повторные считывания. Если флаг не выставлен - все события и данные об индивидуальных считываний приходят раздельно. Если флаг выставлен - все события и данные группируются/объединяются по Tag ID и содержимым банков.

**Подключить (Connect)**

Выполняет подключение к RFID-считывателю (с возможностью чтения/записи, но без возможности управления параметрами считывателя, см. «ПодключитьПодПаролем (ConnectWithPassword)»). Синтаксис: Подключить(), метод не принимает агрументов.

### **ПодключитьПодПаролем (ConnectWithPassword)**

Выполняет подключение к RFID-считывателю с возможностью как чтения/записи, так и управления параметрами считывателя).

Синтаксис: ПодключитьПодПаролем (<userName>, <password>)

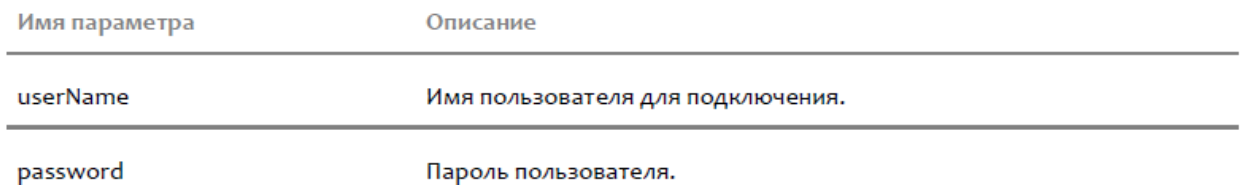

#### **ВыбратьМетку (FetchTag)**

Вынимает из очереди считанных меток данные метки (меток) с указанным Tag ID.

Т.к. метки вынимаются из очереди, второй и последующие вызовы метода с одним и тем же Tag ID могут вернуть пустой результат. Поведение зависит от флага, разрешающего повторные чтения. При повторных чтениях метки могут снова оказаться в очереди.

#### Синтаксис: ВыбратьМетку (<tagid>)

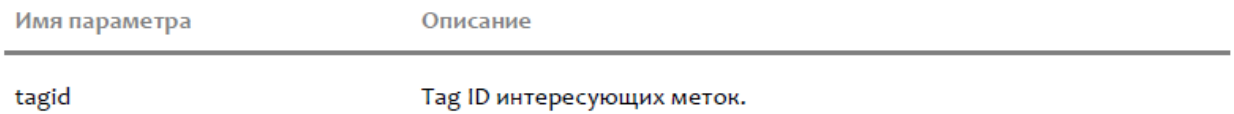

Возвращает: Данные метки (меток), которые были вынуты из очереди считанных меток.

#### **ВыбратьМетку (FetchTag)**

Вынимает из очереди считанных меток данные метки (меток) с указанным Tag ID.

Т.к. метки вынимаются из очереди, второй и последующие вызовы метода с одним и тем же Tag ID могут вернуть пустой результат. Поведение зависит от флага, разрешающего повторные чтения. При повторных чтениях метки могут снова оказаться в очереди.

#### Синтаксис: ВыбратьМетку (<tagid>, <commandId>)

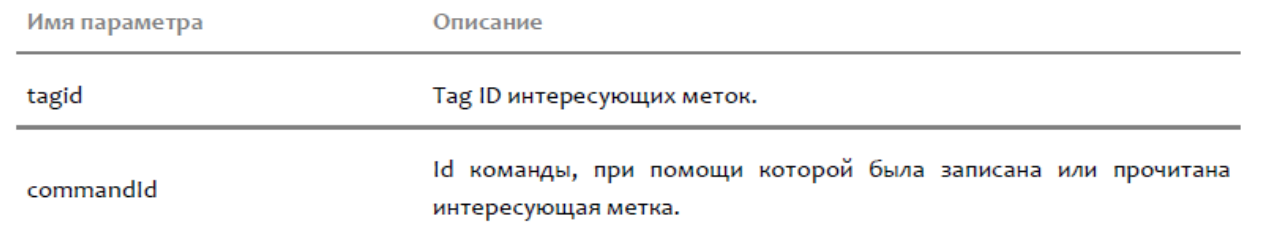

Возвращает: Данные метки (меток), которые были вынуты из очереди считанных меток.

#### **ВыбратьМетки (FetchTags)**

Вынимает из очереди считанных меток данные всех меток.

Т.к. метки вынимаются из очереди, второй и последующие вызовы метода могут вернуть пустой результат. Поведение зависит от флага, разрешающего повторные чтения. При повторных чтениях метки могут снова оказаться в очереди.

Синтаксис: ВыбратьМетки(), метод не принимает аргументов. Возвращает: Данные меток, которые были вынуты из очереди считанных меток.

#### **ВыбратьМетки (FetchTags)**

Вынимает из очереди считанных меток данные всех меток.

**ПолучитьВозможности (GetCapabilities)** Получает и возвращает конфигурацию RFID-считывателя. Синтаксис: ПолучитьВозможности(), метод не принимает агрументов. Возвращает: Объект типа RfidReaderCapabilities.

#### **ИнвентаризоватьМетки|ПрочестьМетки (LookupTags)**

Выполняет поиск и чтение Tag ID меток в радиусе видимости считывателя в течение определенного времени.

Очищает очередь считанных меток.

#### Синтаксис: ИнвентаризоватьМетки|ПрочестьМетки (<readTime>)

Имя параметра

Описание

commandId

Id команды, при помощи которой были записаны или прочитаны интересующие метки.

Возвращает: Коллекция объектов типа RfidTag.

### **ИнвентаризоватьМетки|ПрочестьМетки (LookupTags)**

Выполняет поиск и чтение Tag ID меток в радиусе видимости считывателя в течение определенного времени.

Очищает очередь считанных меток.

Синтаксис: ИнвентаризоватьМетки|ПрочестьМетки (<readTime>, <password>, <readTid>, <readUser>, <readReserved>)

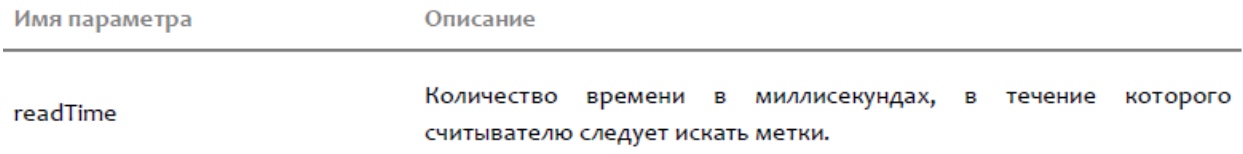

Возвращает: Коллекция объектов типа RfidTag.

### **НачатьИнвентаризацию|НачатьЧтение (LookupTagsBegin)**

Начинает поиск и чтение Tag ID меток в радиусе видимости считывателя в течение определенного времени. Функция выполняется асинхронно и возвращает управление вызывающей стороне сразу после начала чтения. Считанные метки приходят в событии «TagRead (TagRead)».

Очищает очередь считанных меток.

Синтаксис: НачатьИнвентаризацию|НачатьЧтение (<readTime>)

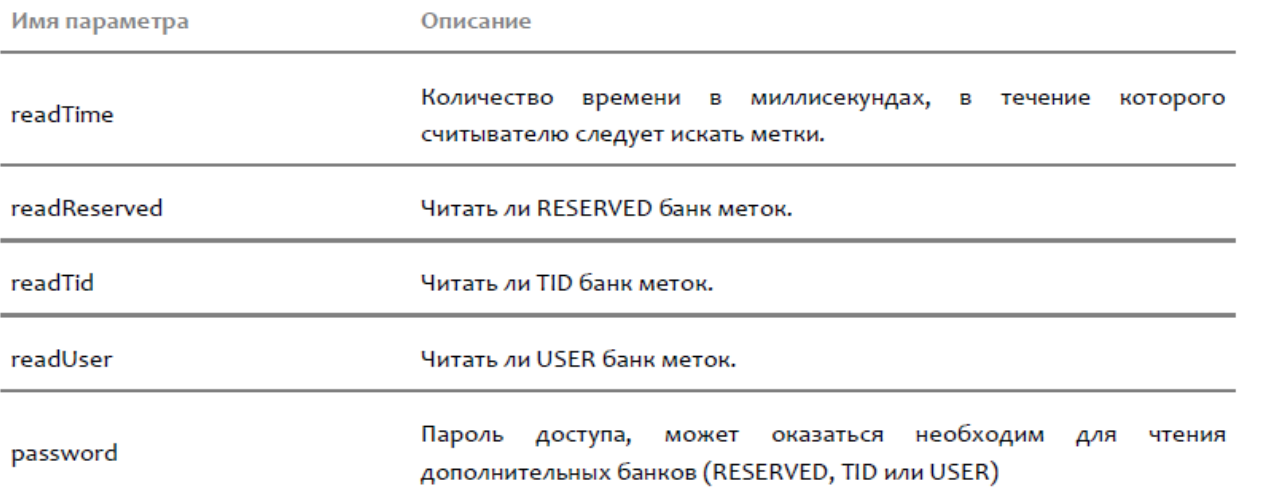

Возвращает: Строку с Id команды, в рамках которой будет выполняться чтение.

### **НачатьИнвентаризацию|НачатьЧтение (LookupTagsBegin)**

Начинает поиск и чтение Tag ID меток в радиусе видимости считывателя в течение определенного времени. Функция выполняется асинхронно и возвращает управление вызывающей стороне сразу после начала чтения. Считанные метки приходят в событии «TagRead (TagRead)».

#### Очищает очередь считанных меток.

Синтаксис: НачатьИнвентаризацию|НачатьЧтение (<readTime>, <password>, <readTid>, <readUser>, <readReserved>)

Возвращает: Строку с Id команды, в рамках которой будет выполняться чтение.

### **ОкончитьИнвентаризацию|ОкончитьЧтение (LookupTagsEnd)**

Прерывает работу по чтению меток, инициированную вызовом функции «НачатьИнвентаризацию|НачатьЧтение (LookupTagsBegin)».

Возвращает всё, что было считано (не только из очереди считанных меток, а вообще все метки), и очищает очередь считанных меток.

Синтаксис: ОкончитьИнвентаризацию|ОкончитьЧтение(), метод не принимает аргументов.

#### **ПрочестьБанкEPCUII (ReadEPCUII)**

Производит чтение EPC/UII-банка (банка 01) первой попавшейся RFID-метки с указанным значением Tag ID, с указанием пароля на доступ (Access Password, хранящийся в банке 00 RFID-метки). Если пароля нет, то следует указать 0.

Синтаксис: ПрочестьБанкEPCUII (<tagId>, <accessPassword>)

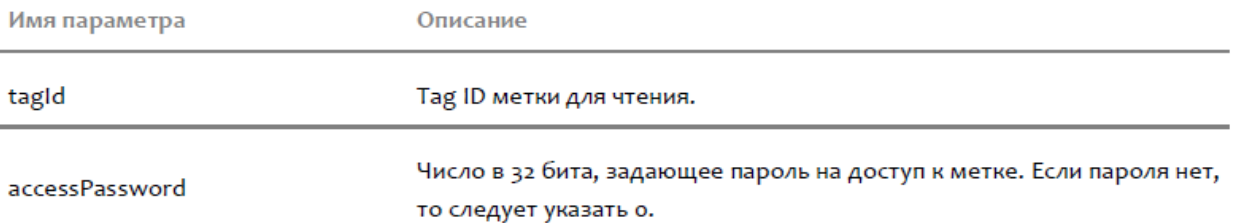

Возвращает: Объект, отражающий данные банка EPC/UII метки, либо содержащий описание ошибки.

### **ЗаписатьEPCUII (WriteEPCUII)**

Производит запись в EPC/UII-банк (банк 01) во все RFID-метки с указанным значением Tag ID, с указанием пароля на доступ (Access Password, хранящийся в банке 00 RFID-метки). Если пароля нет, то следует указать 0. Синтаксис: ЗаписатьEPCUII (<tagId>, <epcuii>, <accessPassword>)

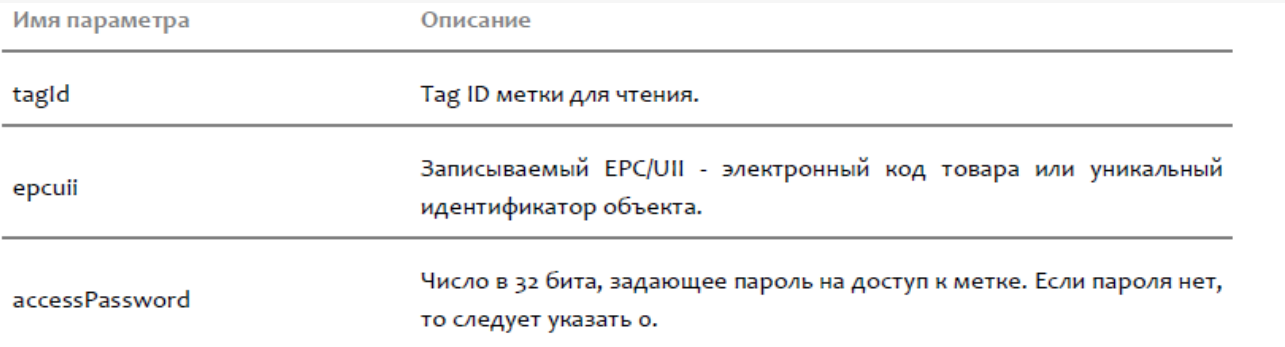

# **ЗаписатьEPCUIIпоTID (WriteEPCUIIforTID)**

Производит запись в EPC-банк (банк 01) первой попавшейся RFID-метки с указанным значением Tag ID и содержимым банка TID (уникальный номер чипа, который, в отличие от Tag ID действительно всегда уникален). C указанием пароля на доступ (Access Password, хранящийся в банке 00 RFID-метки). Если пароля нет, то следует указать 0.

Синтаксис: ЗаписатьEPCUIIпоTID (<tagId>, <tid>, <epcuii>, <accessPassword>)

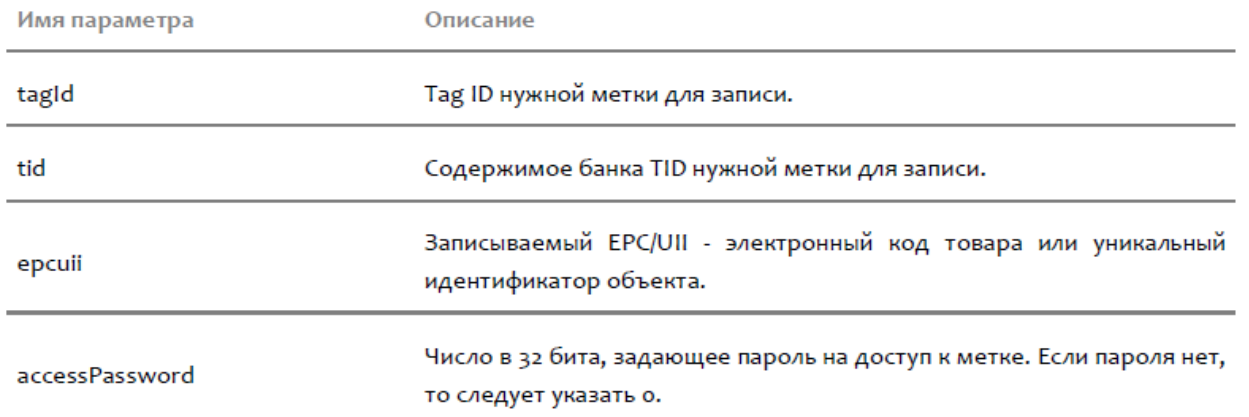

# **ЗаписатьEPCUIIпоTID (WriteEPCUIIforTID)**

Производит запись в EPC-банк (банк 01) первой попавшейся RFID-метки с указанным значением Tag ID и содержимым банка TID (уникальный номер чипа, который, в отличие от Tag ID действительно всегда уникален). C указанием пароля на доступ (Access Password, хранящийся в банке 00 RFID-метки). Если пароля нет, то следует указать 0. С указанием, следует ли блокировать возможность дальнейшей перезаписи значения EPCбанка. Если нужно заблокировать(залочить), то следует указать Истина.

Синтаксис: ЗаписатьEPCUIIпоTID (<tagId>, <tid>, <epcuii>, <accessPassword>, <\_lock>)

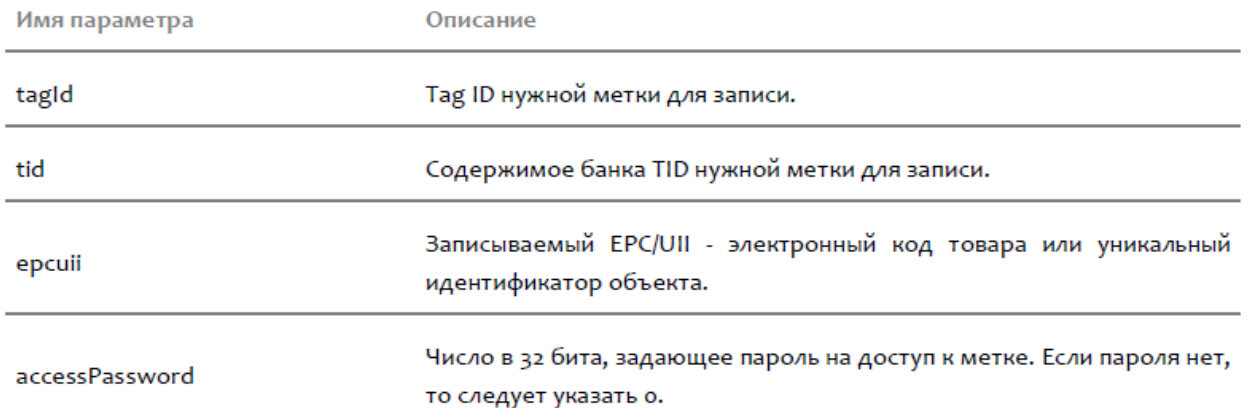

# **ПрочестьБанкRESERVED (ReadRESERVED)**

Производит чтение RESERVED-банка (банка 00) первой попавшейся RFID-метки с указанным значением Tag ID, с указанием пароля на доступ (Access Password, хранящийся в банке 00 RFID-метки). Если пароля нет, то следует указать 0.

Синтаксис: ПрочестьБанкRESERVED (<tagId>, <accessPassword>)

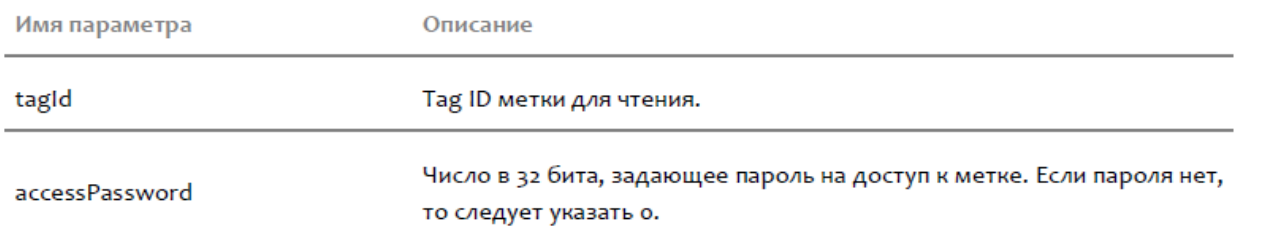

Возвращает: Объект, отражающий данные банка TID метки, либо содержащий описание ошибки.

#### **ПрочестьБанкTID (ReadTID)**

Производит чтение TID-банка (банка 10) первой попавшейся RFID-метки с указанным значением Tag ID, с указанием пароля на доступ (Access Password, хранящийся в банке 10 RFID-метки). Если пароля нет, то следует указать 0.

Синтаксис: ПрочестьБанкTID (<tagId>, <accessPassword>)

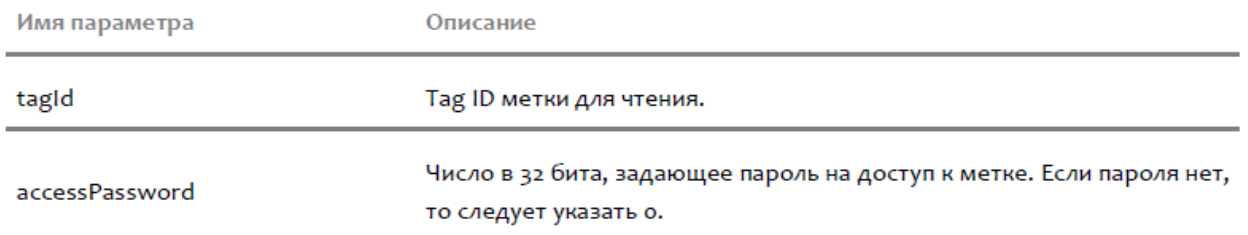

Возвращает: Объект, отражающий данные банка TID метки, либо содержащий описание ошибки.

#### **ReadTIDs (ReadTIDs)**

Производит чтение TID-банка (банка 10) всех RFID-меток в поле видимости считывателя, с указанием пароля на доступ (Access Password, хранящийся в банке 10 RFID-метки). Если пароля нет, то следует указать 0. Синтаксис: ReadTIDs (<readTime>, <accessPassword>)

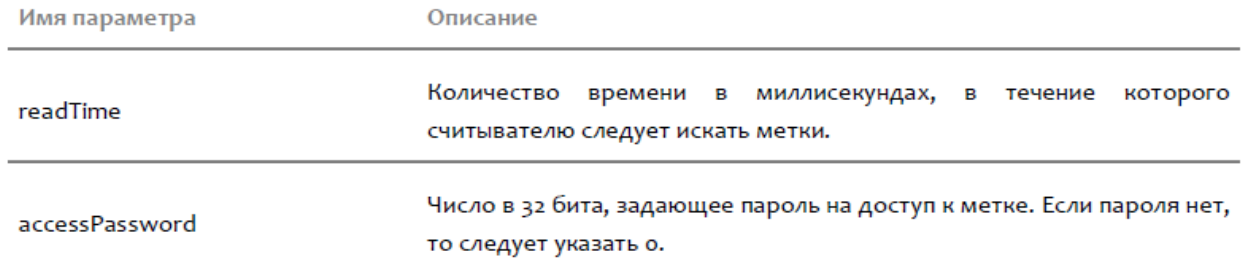

Возвращает: Коллекция меток, с прочитанным и заполненным банком TID.

### **ПрочестьБанкUSER (ReadUSER)**

Производит чтение USER-банка (банка 11) первой попавшейся RFID-метки с указанным значением Tag ID, с указанием пароля на доступ (Access Password, хранящийся в банке 11 RFID-метки). Если пароля нет, то следует указать 0.

Синтаксис: ПрочестьБанкUSER (<tagId>, <accessPassword>)

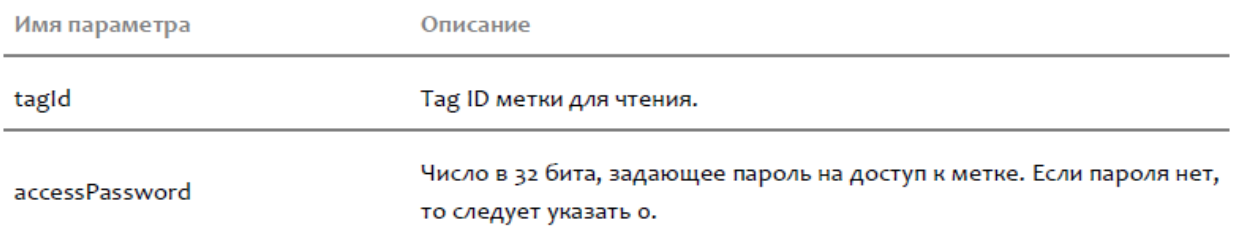

Возвращает: Объект, отражающий данные банка USER метки, либо содержащий описание ошибки.

#### **ReadUSERs (ReadUSERs)**

Производит чтение USER-банка (банка 11) всех RFID-меток в поле видимости считывателя, с указанием пароля на доступ (Access Password, хранящийся в банке 11 RFID-метки). Если пароля нет, то следует указать 0. Синтаксис: ReadUSERs (<readTime>, <accessPassword>)

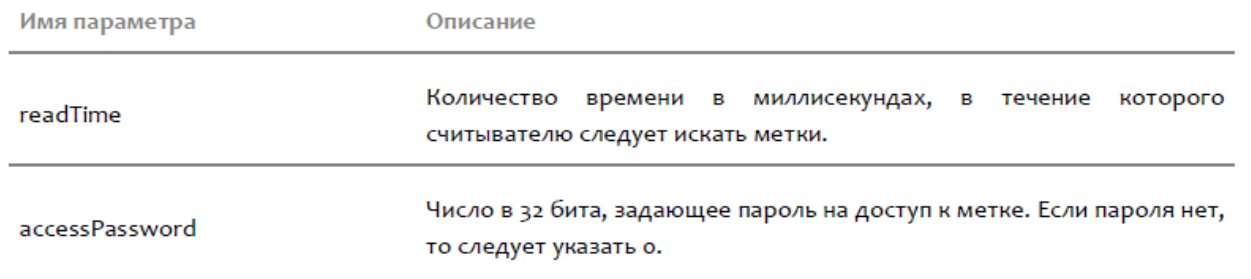

Возвращает: Коллекция меток, с прочитанным и заполненным банком USER (см. «USER (USER)»).

### **ВключитьАнтенну (EnableAntenna)** Активирует (включает) использование антенны с указанным номером (кодом). Синтаксис: ВключитьАнтенну (<antennaId>)

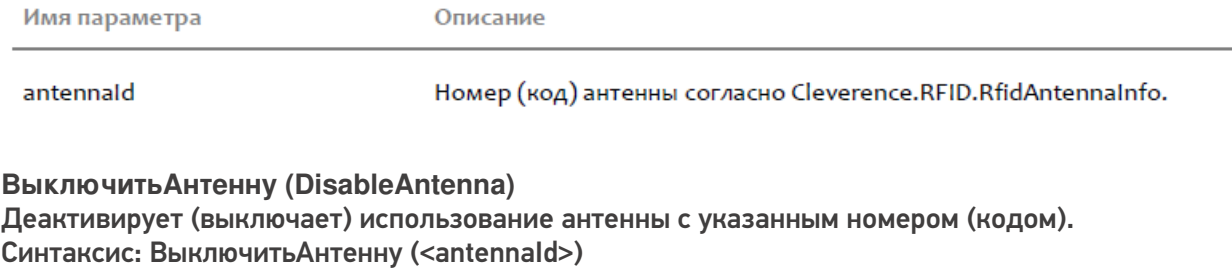

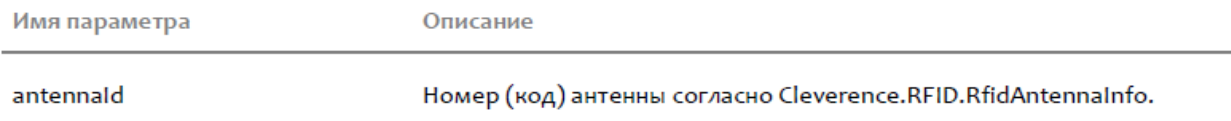

### **УстановитьВходнуюМощностьДляАнтенны (SetTransmitPower)** Устанавливает входную мощность для антенны с указанным номером (кодом). Синтаксис: УстановитьВходнуюМощностьДляАнтенны (<antennaId>, <powerLevel>)

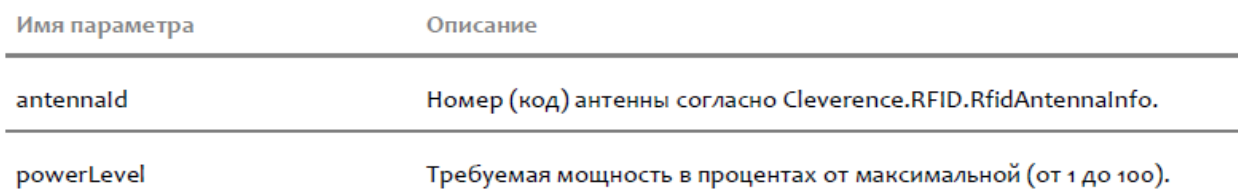

Возвращает: Новое значение входной мощности, подаваемой на антенну, в dBi. **Отключить (Disconnect)** Выполняет отключение от считывателя. Ничего не принимает и ничего не возвращает. Синтаксис: Отключить(), метод не принимает аргументов.

# Cleverence.RFID.RfidReaderCapabilities

Содержит информацию об оснащении и возможностях RFID-считывателю.

# **Антенны (Antennas)**

Возвращает коллекцию описаний антенн RFID-считывателя.

# Cleverence.RFID.RfidReaderCollection

Коллекция объектов типа «RfidReader (RfidReader)».

**Количество (Count)** Возвращает количество элементов в списке.

**Элемент (get\_Item)** Возвращает элемент по указанному индексу. Синтаксис: Элемент(<Индекс>)

Имя параметра

Описание

Индекс

Индекс элемента в вписке, от о до (Количество - 1).

**Добавить (Add)** Добавляет в список новый элемент. Синтаксис: Добавить(<Элемент>)

**Удалить (Remove)** Удаляет из списка указанный элемент. Синтаксис: Удалить(<Элемент>)

**УдалитьПоИндексу (RemoveAt)** Удаляет из списка элемент по указанному индексу. Синтаксис: УдалитьПоИндексу(<Индекс>)

Имя параметра

Описание

Индекс

Индекс элемента в вписке, от о до (Количество - 1).

**Добавить (Add)** Добавляет в список новый элемент. Синтаксис: Добавить(<Элемент>)

**Удалить (Remove)** Удаляет из списка указанный элемент. Синтаксис: Удалить(<Элемент>)

**УдалитьПоИндексу (RemoveAt)** Удаляет из списка элемент по указанному индексу. Синтаксис: УдалитьПоИндексу(<Индекс>)

Имя параметра

Описание

url

Url для подключения к RFID-считывателю.

Возвращает: Добавленный RFID-считыватель.

# Cleverence.RFID.RfidTag

Содержит данные о RFID-метке на основании операции инвентаризации окружающих меток RFIDсчитывателем.

**TagId (TagId)** Возвращает Tag ID метки 16-ричном представлении (строка в 24 символа).

#### **Объект (Identity)**

Возвращает значение EPC/UII метки (если метка закодирована в соответствии со стандартом EPCglobal или ISO), полученный на основании операции инвентаризации окружающих меток RFID-считывателем.

**Считыватель (Reader)** Возвращает считыватель, при помощи которого была считана или записана данная метка.

**Command (Command)** Возвращает команду, при помощи которой была считана или записана данная метка.

**UrlСчитывателя (ReaderUrl)** Возвращает Url считывателя, при помощи которого была считана данная метка.

**ExtendedFields (ExtendedFields)** Возвращает коллекцию расширенных свойств RFID-метки.

**НомерАнтенны (AntennaId)** Возвращает номер (код) антенны, которая прочла метку с таким Tag ID.

**Время (FirstTimeSeen)** Возвращает дату/время, в которое метка с таким Tag ID была увидена впервые (по часам компьютера, на котором работает Api)

**Счетчик (SeenCount)** Возвращает, сколько раз такая метка была прочитана считывателем. Если при инвентаризации читались только Tag ID (и не читались дополнительные банки типа TID), то это сумма чтений всех меток с таким Tag ID.

**RSSI (PeakRSSI)** Возвращает пиковое значение принятого уровня сигнала от метки в произвольных единицах от 0 до 255 (число).

# Cleverence.RFID.RfidTagCollection

Коллекция объектов типа «RfidTag (RfidTag)».

**Количество (Count)** Возвращает количество элементов в списке.

**Элемент (get\_Item)** Возвращает элемент по указанному индексу. Синтаксис: Элемент(<Индекс>)

Имя параметра

Описание

Индекс

Индекс элемента в вписке, от о до (Количество - 1).

**Добавить (Add)** Добавляет в список новый элемент. Синтаксис: Добавить(<Элемент>)

**Удалить (Remove)** Удаляет из списка указанный элемент. Синтаксис: Удалить(<Элемент>)

**УдалитьПоИндексу (RemoveAt)** Удаляет из списка элемент по указанному индексу. Синтаксис: УдалитьПоИндексу(<Индекс>)

Имя параметра

Описание

Индекс

Индекс элемента в вписке, от о до (Количество - 1).

### **Добавить (Add)** Добавляет в коллекцию метку с указанным Tag ID. Синтаксис: Добавить (<tagId>) Описание

Имя параметра

tagld

Tag ID метки в виде строки в 16-ричном формате.

# Cleverence.RFID.RfidTag.EPCUII\_BANK

Отражает содержимое банка 01 (EPC) RFID-меток типа Class 1 Generation 2.

**IsValid (IsValid)**

Возвращает true, если данные банка памяти корректны и соответствуют стандарту.

**ErrorString (ErrorString)**

Возвращает описание ошибки для некорректных данных банка памяти.

# **ОригинальныеДанные (OriginalData)**

Для банка, прочитанного из метки, возвращает оригинальные бинарные данные. Для экземпляра, созданного пользователем, возвращает "Неопределено".

**БинарноеПредставление (BinaryString)**

Возвращает строку 16-ричного представления сожержимого данного банка.

**EPCUII (EPCUII)**

Возвращает EPC (Electronic Product Code <http://www.gs1.org/aboutepc/essential>), прошитый в банке 01, или UII (Unique Item Identifier), если метка в соответствии со стандартами ISO.

**СоответствуетEPCglobal (IsEPGglobalCompliant)** Возвращает true (Истина), если метка закодирована в соответствии со стандартом EPCglobal.

**СоответствуетISO15961 (IsISO15961Compliant)** Возвращает true (Истина), если метка закодирована в соответствии со стандартом ISO 15961.

**CRC16 (CRC16)** Возвращает чексумму CRC16 всех данных банка.

**PC (PC)** Возвращает PC-часть (Protorol Control) заголовка банка 01.

# Cleverence.RFID.RfidTag.TID\_BANK

Отражает содержимое банка 10 (TID) RFID-меток типа Class 1 Generation 2.

# **ОригинальныеДанные (OriginalData)**

Для банка, прочитанного из метки, возвращает оригинальные бинарные данные. Для экземпляра, созданного пользователем, возвращает "Неопределено".

**СоответствуетEPCglobal (IsEPGglobalCompliant)**

Возвращает признак того, что TID соответствует стандарту GS1 (см. GS1 Tag Data Standard (TDS) v 1.5, [http://www.gs1.org/gsmp/kc/epcglobal/tds/tds\\_1\\_5-standard-20100818.pdf\)](http://www.gs1.org/gsmp/kc/epcglobal/tds/tds_1_5-standard-20100818.pdf)).

#### **MDID (MDID)**

Возвращает или устанавливает международный код производителя чипа RFID-метки (Tag Mask Designer Identifier), максимум 12 бит.

#### **TMN (TMN)**

Возвращает или устанавливает номер модели чипа RFID-метки (Tag Model Number, согласно внутреннему каталогу производителя чипа), максимум 12 бит.

**МодельЧипа (ChipModel)** Возвращает модель чипа, если она известна компоненте.

**СерийныйНомер (SerialNumber)** Возвращает серийный номер чипа.

**БинарноеПредставление (BinaryString)**

Возвращает строку 16-ричного представления сожержимого данного банка.

**Uri (Uri)**

Возвращает STID URI согласно стандарта GS1.

# Cleverence.RFID.RfidTag.USER\_BANK

Отражает содержимое банка 11 (USER) RFID-меток типа Class 1 Generation 2.

# Cleverence.RFID.RfidTag.RESERVED\_BANK

Отражает содержимое банка 00 (RESERVED) RFID-меток типа Class 1 Generation 2.

#### **ОригинальныеДанные (OriginalData)**

Для банка, прочитанного из метки, возвращает оригинальные бинарные данные. Для экземпляра, созданного пользователем, возвращает "Неопределено".

#### **ПарольДоступа (AccessPassword)**

Возвращает или устанавливает пароль на доступ к меткам. Число "0" означает отсутствие пароля.

#### **ПарольНаБлокирование (KillPassword)**

Возвращает или устанавливает пароль на операцию "убийства" меток. Число "0" означает отсутствие пароля.

#### **ДополнительныеБайты (ExtededBytes)**

Возвращает или устанавливает дополнительные расширенные байты банка 02 (есть они, нет, и сколько их зависит от конкретного чипа метки).

**БинарноеПредставление (BinaryString)** Возвращает строку 16-ричного представления сожержимого данного банка.

# Cleverence.RFID.GS1.Epc

Реализация стандарта GS1 на электронный код товара EPC (Electronic Product Code [http://www.gs1.org/aboutepc/essential\)](http://www.gs1.org/aboutepc/essential)). (см. GS1 Tag Data Standard (TDS) v 1.5, [http://www.gs1.org/gsmp/kc/epcglobal/tds/tds\\_1\\_5-standard-20100818.pdf\)](http://www.gs1.org/gsmp/kc/epcglobal/tds/tds_1_5-standard-20100818.pdf)).

**Схема (EpcScheme)** Возвращает вариант схемы, которой соответствует данный EPC. (пока поддерживаются только схемы кодирования SGTIN-96, SSCC-96, GRAI-96, GIAI-96 и GDTI-96).

**AttributeBits (AttributeBits)** Возвращает дополнительные флаги (см. «AttributeBits (AttributeBits)»)

**КодКомпании (Company)**

CLEVERENCE.RU — 19/21

Возвращает код компании, зарегистрированной в GS1.

# **Ссылка (Reference)**

Возвращает ссылку на объект в каталоге. В зависимости от схемы кодирования EPC эта ссылка будет означать либо код товара согласно каталога компании, либо тип документа, либо код вида возвратной тары, либо тип места назначения и т.п.

**СерийныйНомер (Serial)** Возвращает серийный номер конкретного объекта.

**Фильтр (FilterValue)** Возвращает значение Filter Value из бинарного кодирования. **URI (URI)** Возвращает EPC URI (EPC pure identity URI) согласно стандарта GS1.

# **SGTIN (SGTIN)**

Возвращает объект, содержащий поля SGTIN, либо "Неопределено", если данный EPC кодирует не SGTIN (т.е., не товар, не аксессуар и не упаковка для товаров).

# **GDTI (GDTI)**

Возвращает объект, содержащий поля GDTI, либо "Неопределено", если данный EPC кодирует не GDTI (т.е. это не документ и не контейнер для документов)

### **SSCC (SSCC)**

Возвращает объект, содержащий поля SSCC, либо "Неопределено", если данный EPC кодирует не SSCC (т.е. это не палета и не контейнер).

# **Строка (ToString)**

Возвращает строкое представление данного EPC (URI либо описание ошибки). Синтаксис: Строка(), метод не принимает аргументов.

# Cleverence.RFID.ISO.Uii

Представляет собой уникальный идентификатор объекта (UII, Unique Item Identifier), в рамках определенной сферы применения, согласно стандарту ISO 15961 (Radio frequency identification (RFID) for item management - Data protocol: application interface).

### **AFI (AFI)**

Возвращает значение кода применения (см. «Afi (Afi)»)

**Value (Value)** Возвращает синтетический уникальный код, сформированный на основе данных UII.

# Cleverence.RFID.ISO.LibraryUii

Представляет собой (UII, Unique Item Identifier, уникальный идентификатор) для библиотечного объекта согласно стандарту ISO 28560.

### **ItemId (ItemId)**

Возвращает или устанавливает номер библиотечного объекта (Primary Item Identifier), уникальный в рамках конкретной библиотеки.

### **ISIL (ISIL)**

Возвращает или устанавливает ISIL библиотеки-владельца объекта. Необязательный параметр. Строку ISIL можно хранить в USER-банке RFID-метки. Национальным агентством по присвоению кодов ISIL в России является ГПНТБ. Строка ISIL должна соответствовать ISO 15511.

# **ТипИспользования (TypeOfUsage)**

Возвращает или устанавливает тип использования объекта. Тип использования определяет, что это: объект фонда, читательский билет или собственное имущество библиотеки (стол, принтер).

### **Закодировать (Encode)**

Выполняет кодирование UII библиотечного объекта в байты в соответствии со стандартом ISO 28560. Синтаксис: Закодировать (<alignToWords>)

Возвращает: Массив байт бинарно закодированного UII или пустой массив, если UII некорректен (см. «IsValid (IsValid)»).

# Cleverence.RFID.ISO.LibraryItem

Содержит записи о библиотечном объекте, пригодные для записи в USER банк RFID-метки согласно стандарту ISO 28560.

# **УникальныйКод (PrimaryItemIdentifier)**

Возвращает или устанавливает строковой код библиотечного объекта, уникальный в рамках конкретной библиотеки. Устанавливать не обязательно, т.к. этот же самый код уже должен храниться в банке EPC/UII используемой RFID-метки.

# **ISIL (ISIL)**

Возвращает или устанавливает ISIL библиотеки, которой принадлежит объект. Национальным агентством по присвоению кодов ISIL в России является ГПНТБ. Строка ISIL должна соответствовать ISO 15511.

### **Наименование (Title)**

Возвращает или устанавливает заголовок (название) библиотечного объекта. Можно использовать все символы Юникод.

### **МестоНаПолке (ShelfLocation)**

Возвращает или устанавливает номер полки для хранения библиотечного объекта (строка).

### **РазмерНабора (SetSize)**

Возвращает или устанавливает количество объектов в библиотечном наборе (например, общее число томов в издании). Если это не набор или размер набора неизвестен, то равно нолю.

### **ИндексВНаборе (SetIndex)**

Возвращает или устанавливает номер объекта в библиотечном наборе (например, номер тома). Если это не набор, то равно нулю.

Если это первый элемент набора и при этом известно, что в наборе присутствуют объекты без RFID-меток, то тоже должно быть равно нулю (соотв. у следующего объекта в наборе номер должен быть не 1, а сразу 2).

### **СформироватьUSERБанк (ToUSER\_BANK)**

Создает и заполняет экземпляр USER-банка памяти RFID-метки на основе данного набор записей о библиотечном объекте.

Синтаксис: СформироватьUSERБанк(), метод не принимает аргументов.

Возвращает: Созданный и заполненный в соответствии с ISO 28560 USER-банк памяти RFID-метки.

# Cleverence.RFID.ANSI.AnsiUii

Вариант UII по стандарту ANSI, поля которого регламентируются стандартом MH 10.8.2.

### **Элемент (Item)**

Возвращает или устанавливает строковое значение поля по указанной строке Data Identifier.